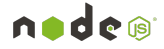

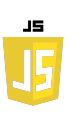

# **EXERCICES : MODIFIER LE DOM**

Soit la page web html suivante :

```
<!DOCTYPE html>
<html>
<head>
     <title>Ma première page</title>
</head>
<body>
     <h1 id="titre">Bienvenue sur ma première page</h1>
     <p id="paragraphe">Ceci est un paragraphe.</p>
     <div id="div">
         <p class="paragrapheClass">Ceci est un paragraphe dans une 
div.</p>
         <p class="paragrapheClass" style="display: none;">Ceci est 
un paragraphe caché dans une div.</p>
     </div>
     <ul id="liste">
         <li>Elément 1</li>
         <li>Elément 2</li>
         <li>Elément 3</li>
     </ul>
</body>
</html>
```
## **Exercice 1 :**

Changez le texte du titre (l'élément avec l'ID "titre") en "Bienvenue sur ma page mise à jour" en utilisant textContent.

## **Exercice 2 :**

Utilisez innerHTML pour ajouter une balise <strong> autour du mot "première" dans le titre.

## **Exercice 3 :**

Changez le texte du paragraphe (l'élément avec l'ID "paragraphe") en "Ceci est un paragraphe mis à jour." en utilisant textContent.

## **Exercice 4 :**

Modifiez le texte du paragraphe caché dans la div (l'élément avec la classe "paragrapheClass" et "display: none") pour lire "Ceci est un paragraphe maintenant visible". Observez comment il reste caché malgré le changement de texte.

## **Exercice 5 :**

Accédez à tous les éléments de la classe "paragrapheClass" à l'intérieur de la div et ajoutez le texte " -- mis à jour" à la fin de chaque paragraphe. Utilisez textContent pour ce faire.